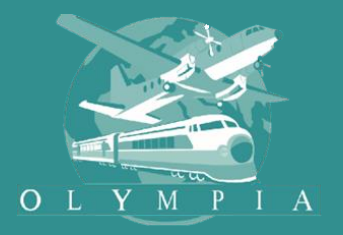

# Олимпия Бизнес Трэвел  **Олимпия Бизнес Трэвел**

 $\overline{T}$ ravel Management Company Travel Management Company

# **СИСТЕМА УПРАВЛЕНИЯ ДЕЛОВЫМИ ПОЕЗДКАМИ**

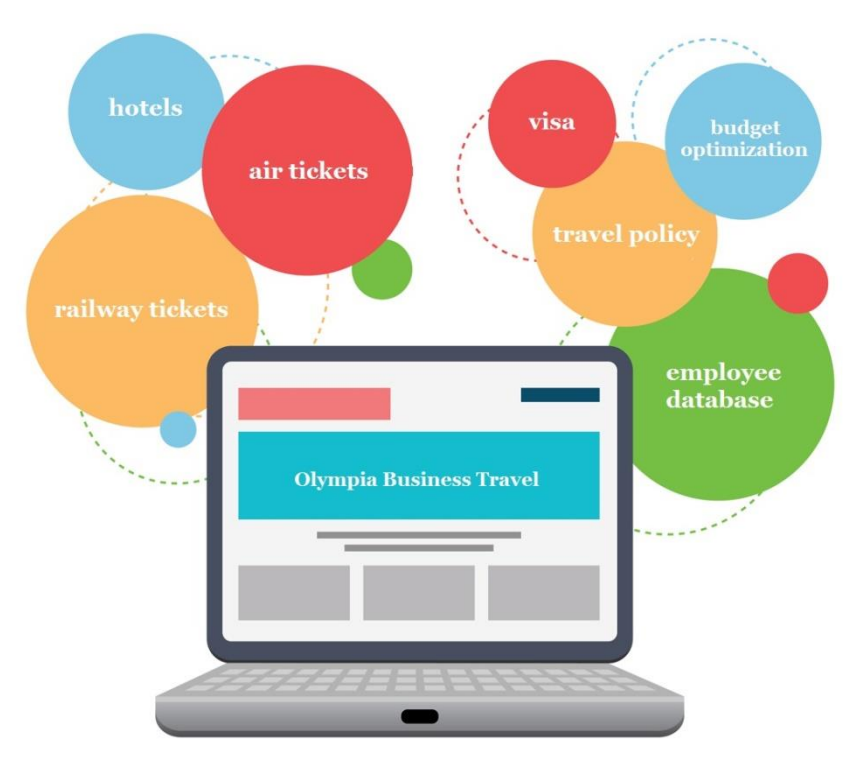

**web-сервис для корпоративных клиентов**

**WEB-СЕРВИС ДЛЯ ОБСЛУЖИВАНИЯ КОРПОРАТИВНЫХ КЛИЕНТОВ КОРПОРАТИВНЫЙ ОНЛАЙН КАБИНЕТ**

### **ВОЗМОЖНОСТИ:**

- эффективное управление командировками: **автоматизированный контроль соблюдения трэвел-политики, сокращение расходов до 30%;**
- **круглосуточный доступ** к профессиональным системам бронирования авиа, ж/д билетов и гостиниц в режиме реального времени;
- **оформление онлайн-заказов на любую услугу** агентства: контроль статуса заказов, переписка с супервайзерами (сообщения/файлы);
- **ведение базы (профайлов) пассажиров** сотрудников компаний-клиентов;
- управление **структурой и настройками компании**, 2 уровня доступа;
- **простота использования**: для работы необходим выход в Интернет и современная версия браузера.

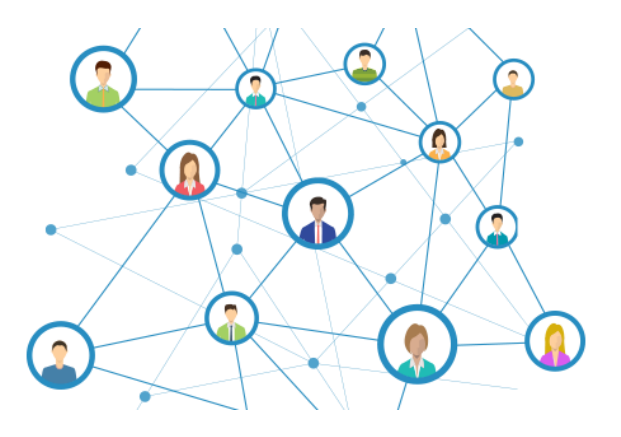

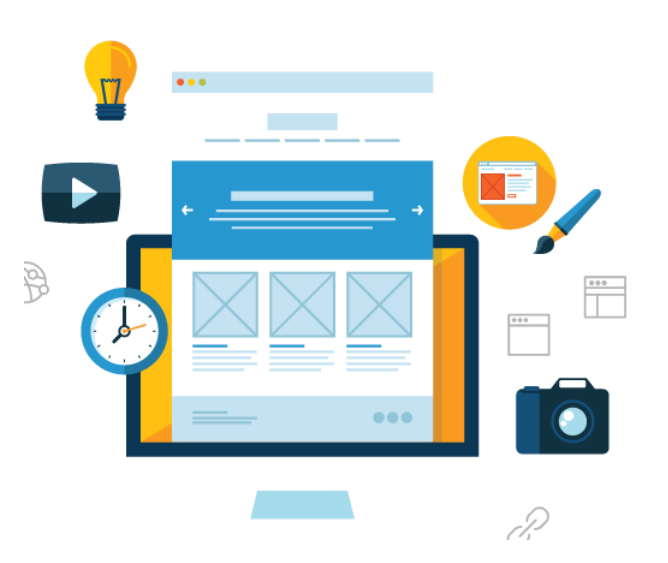

# **ПРЕИМУЩЕСТВА РАБОТЫ В ОНЛАЙН КАБИНЕТЕ**

- Доступ к заказам и услугам **в режиме 24/7** с любого устройства (Интернет)
- Лучшие предложения по услугам **в одном окне**
- **Хранение данных и полной истории** поездок сотрудников компании
- Ввод данных сотрудника осуществляется только **один раз**
- Клиент может **в любой момент** уточнить детали своего заказа в системе, а также все данные по любой совершенной поездке
- **Эффективное управление поездками**: прозрачность ценообразования, автоматизация процессов бронирования и оформления услуг.

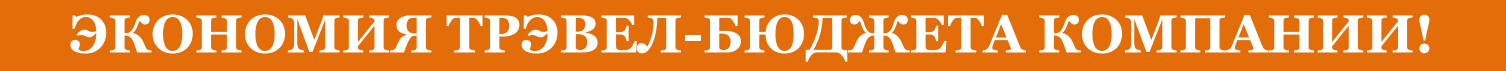

### **СТАРТОВАЯ СТРАНИЦА**

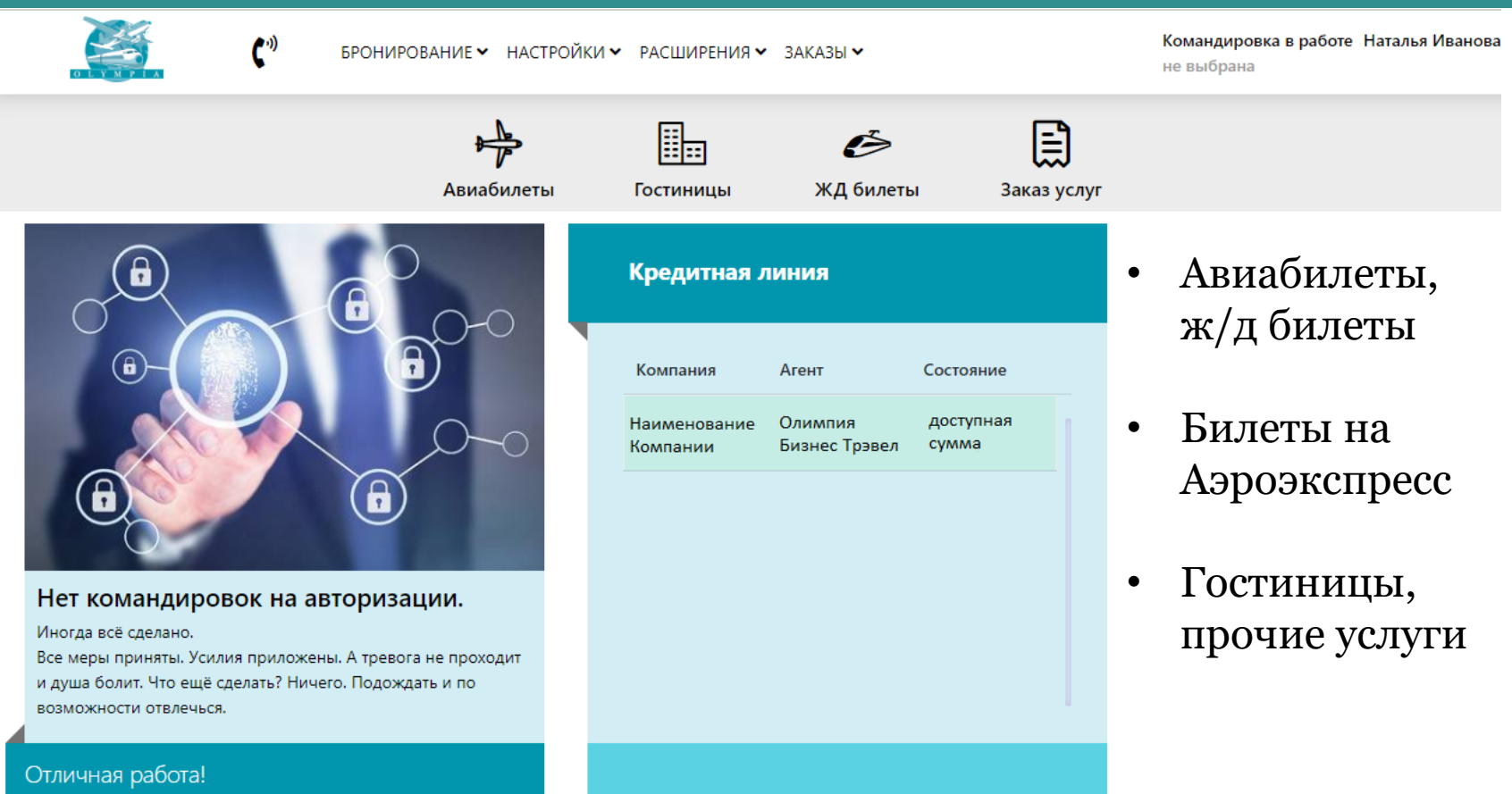

Все командировки авторизованы

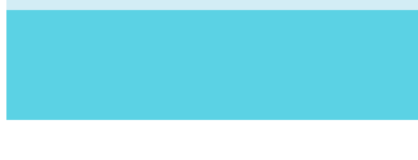

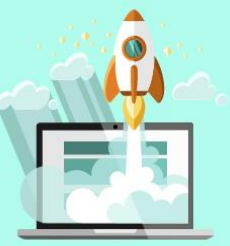

### **РАЗДЕЛ «БРОНИРОВАНИЕ АВИАПЕРЕЛЕТОВ»**

- Бронирование и оформление а/б в **GDS системах: Amadeus, Galileo, Сирена**
- Поиск **минимальных безбагажных / багажных, невозвратных / возвратных тарифов**
- **Календарь минимальных цен** +/- 3 дня
- **Расписание** авиаперелетов, правила применения тарифов
- Сложный маршрут **до 5 участков перелета**
- **Применение трэвел-политики** клиента на всех этапах
- Фиксация в заказе **самого дорогого и самого дешевого** варианта перелета
- Реализация **2D и 3D-соглашений** с авиакомпаниями
- Удобные **дополнительные сервисы**

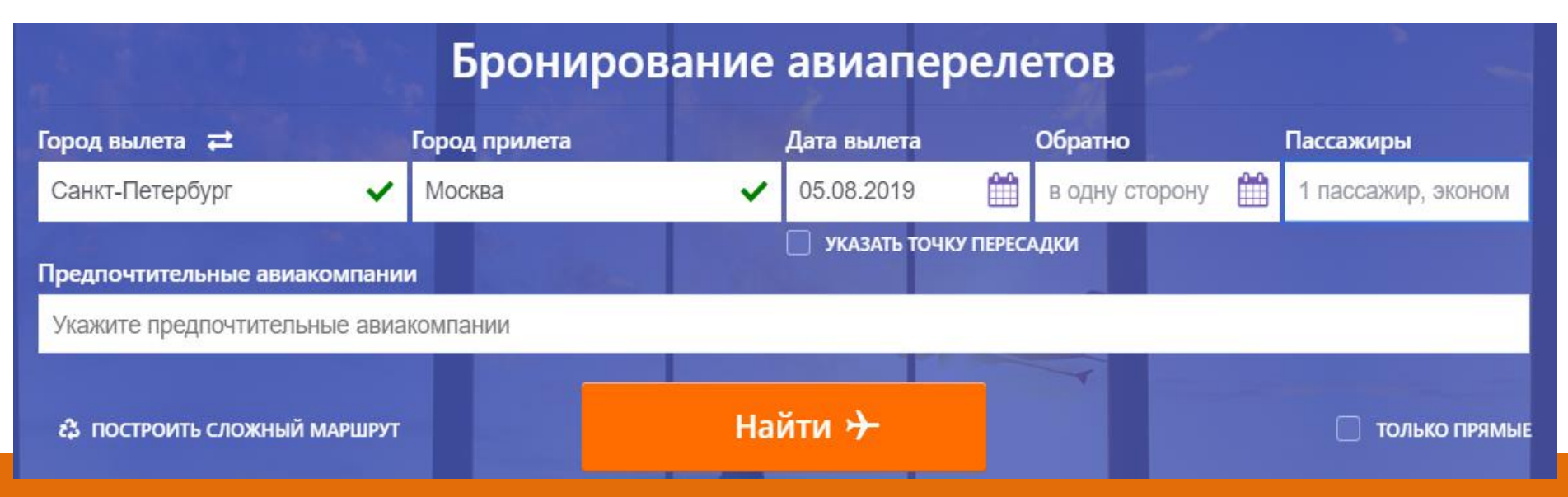

# **ВАРИАНТЫ АВИАПЕРЕЛЕТОВ**

### **Москва – Воронеж – Москва, 25.11-27.11.2019**

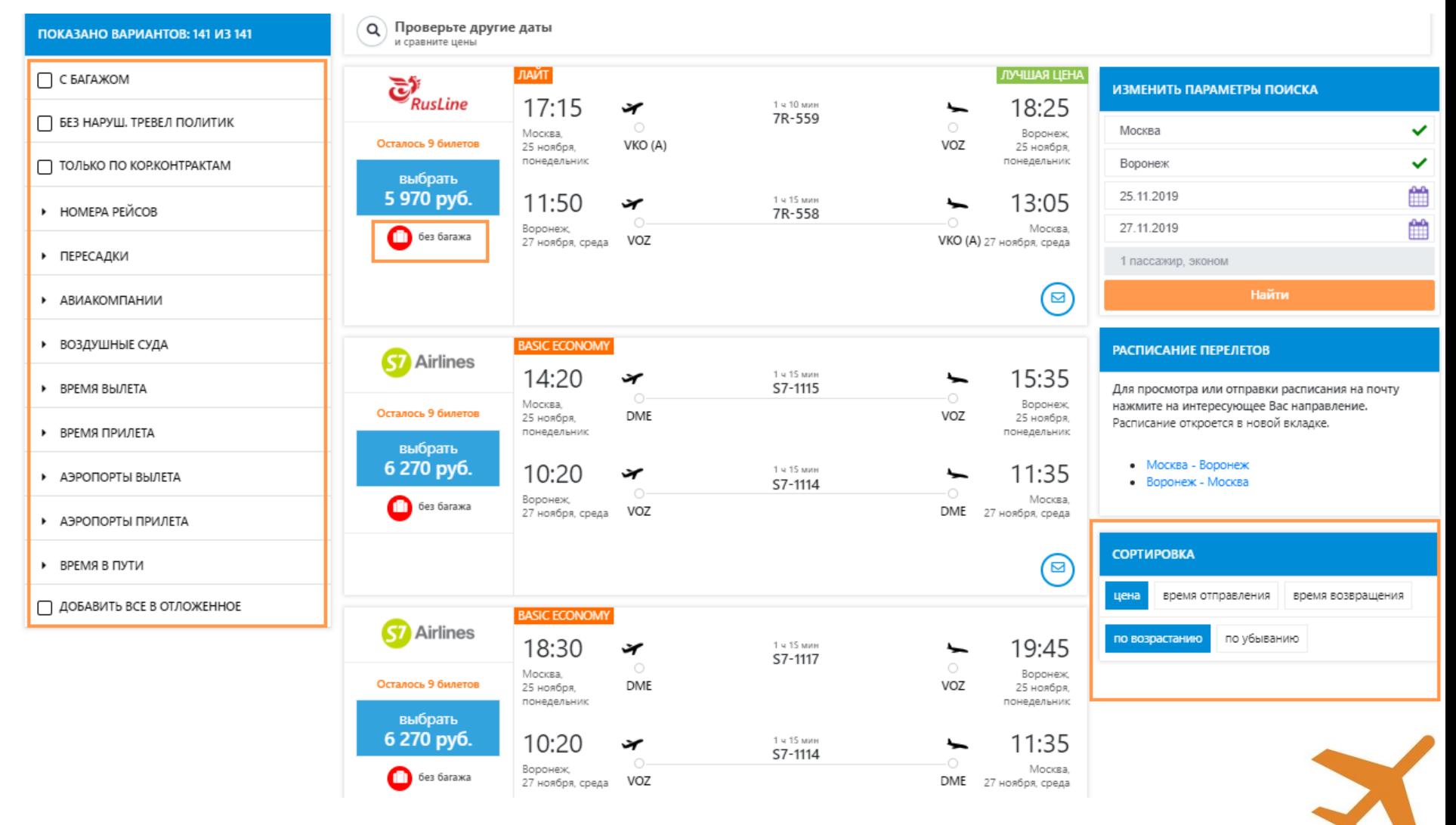

### **ДОПОЛНИТЕЛЬНЫЕ ФУНКЦИИ**

### **РАСПИСАНИЕ ПЕРЕЛЕТОВ (отправка на e-mail /сохранение в формате pdf)**

#### Расписание авиарейсов Москва - Воронеж

« предыдущий день 25.11.2019 следующий день >

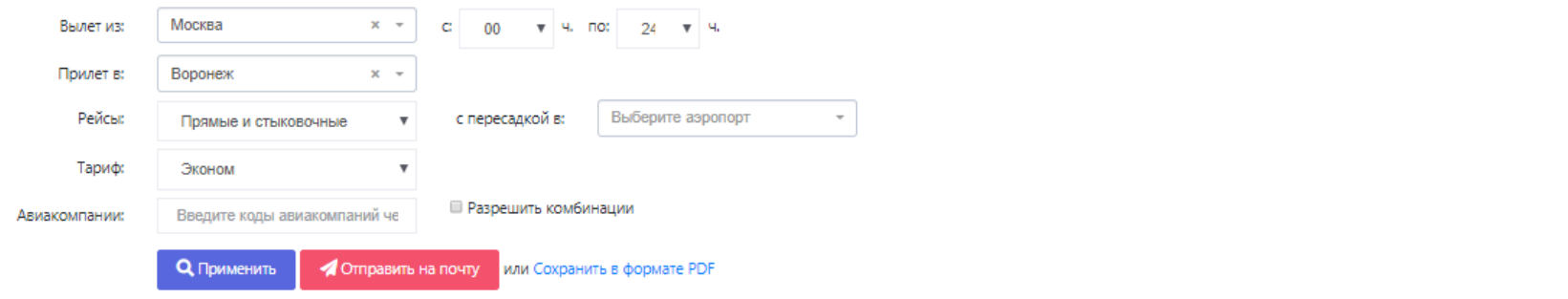

#### Расписание рейсов Москва - Воронеж на 25.11.2019

#### Найдено: 45

Показать 100 ▼ записей

Поиск:

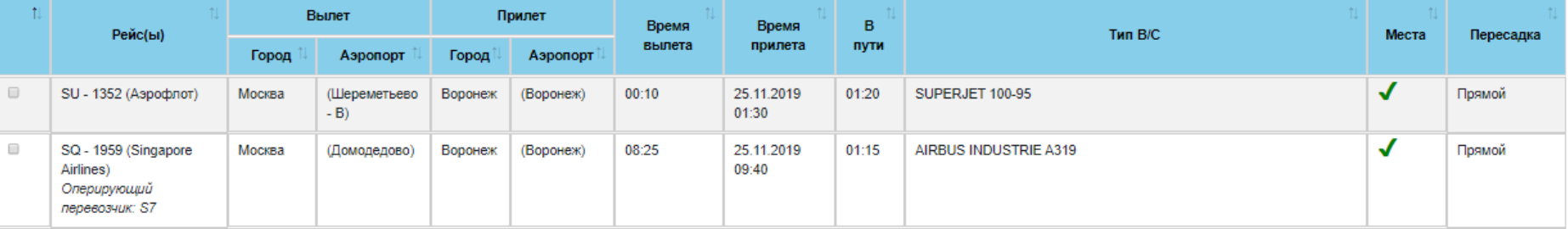

### **РАЗДЕЛ «ПОИСК Ж/Д БИЛЕТОВ»**

- **Оформление электронных ж/д билетов** на основе XML-шлюза УФС
- **Применение трэвел-политики** клиента на всех этапах
- Билеты туда и обратно **в одном заказе**
- **Одновременное оформление** ж/д билетов на 4 человек
- Возможность **выбора мест на схеме вагона**
- **Электронная** регистрация
- Возврат ж/д билетов **онлайн**

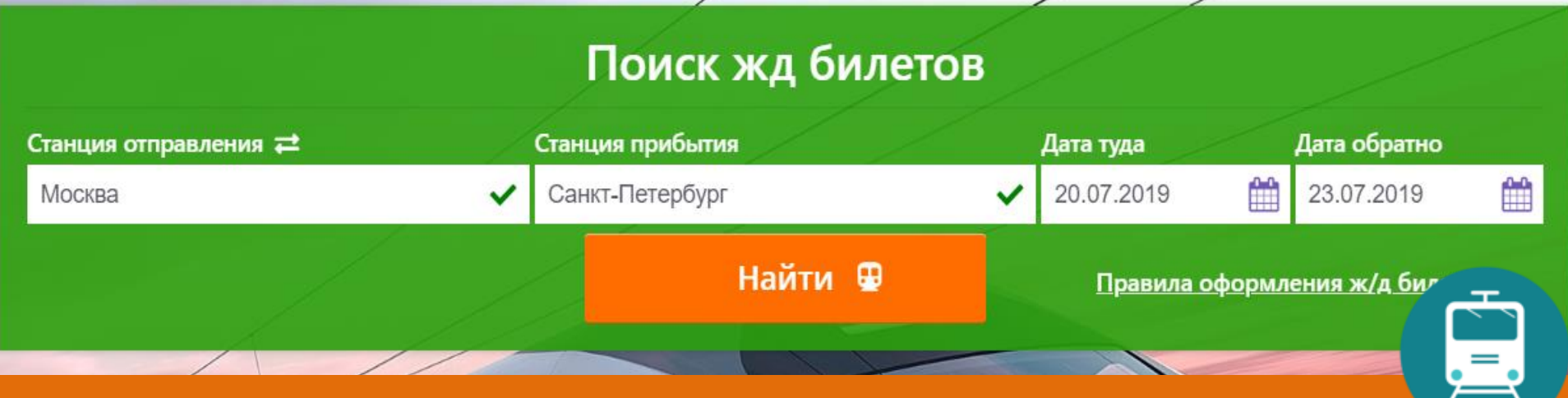

### **ПОИСК ЖЕЛЕЗНОДОРОЖНЫХ БИЛЕТОВ**

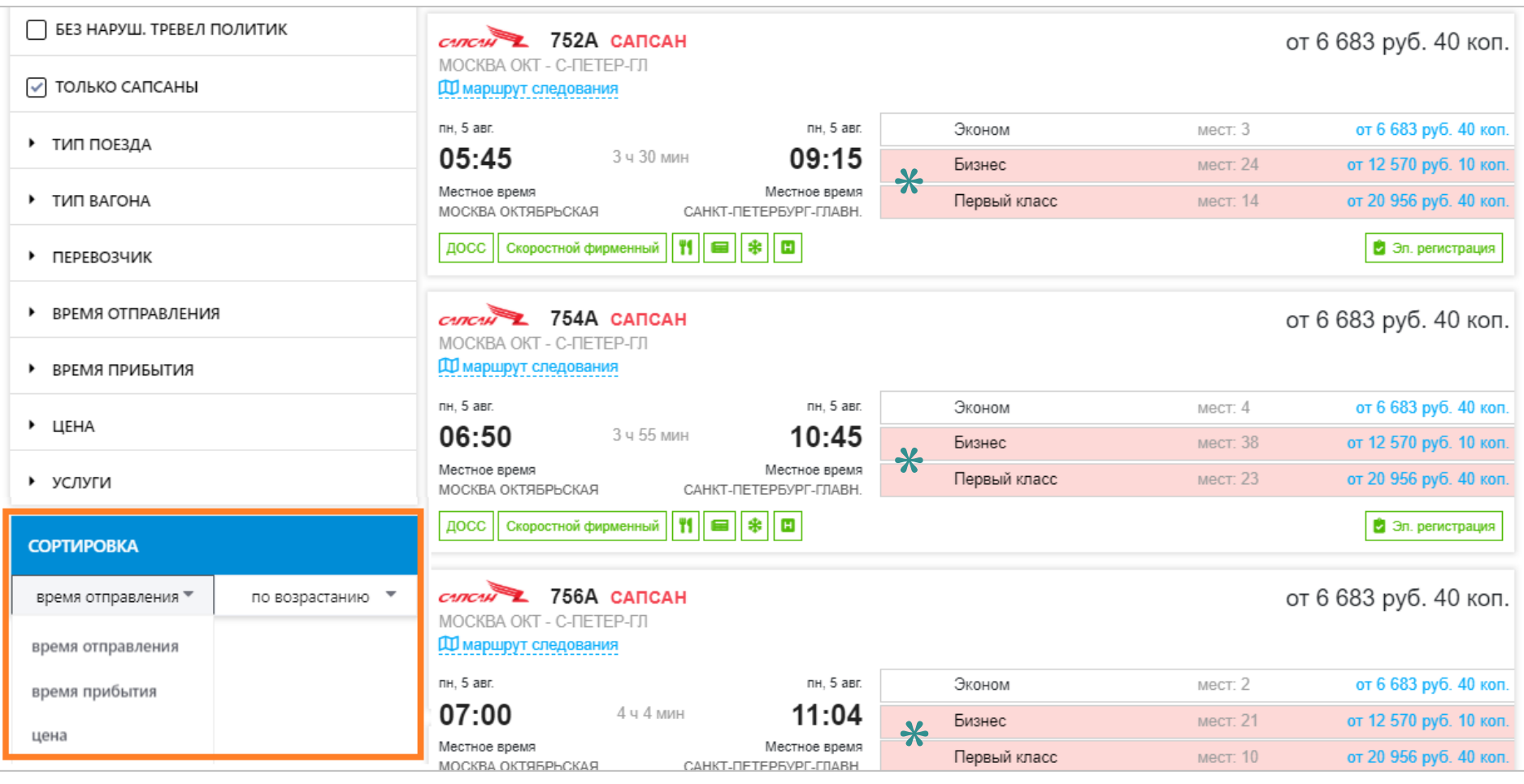

*\* красным цветом обозначаются случаи нарушения трэвел-политики*

# **ВЫБОР ВАГОНА И МЕСТА**

### **Санкт-Петербург – Москва, 05.08.2019**

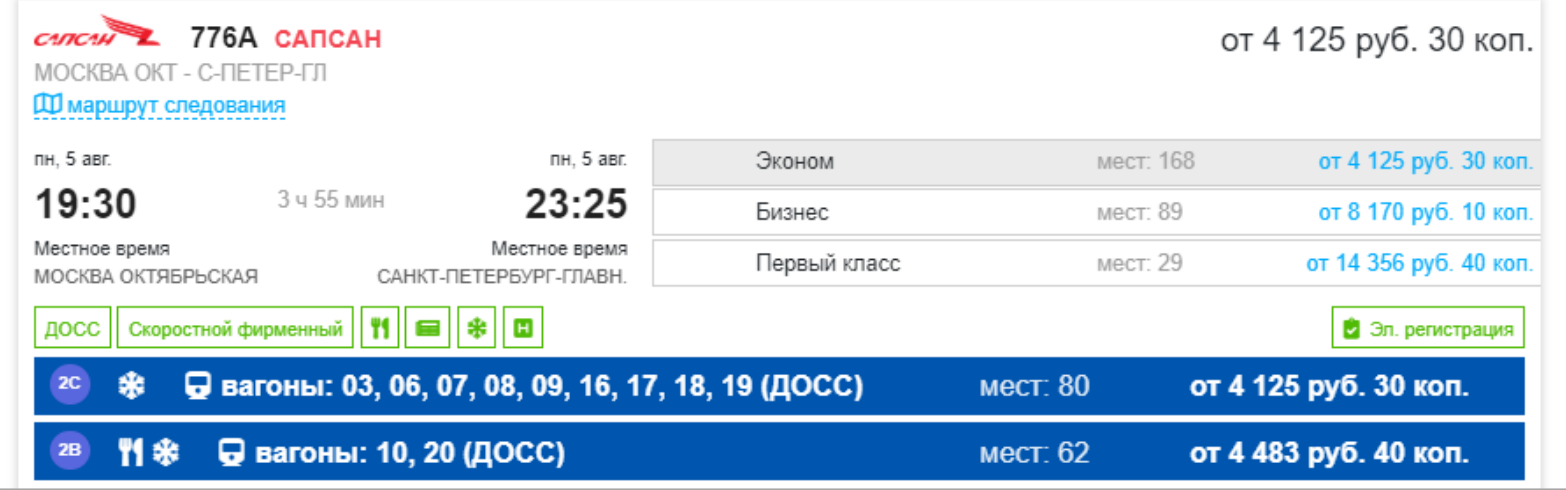

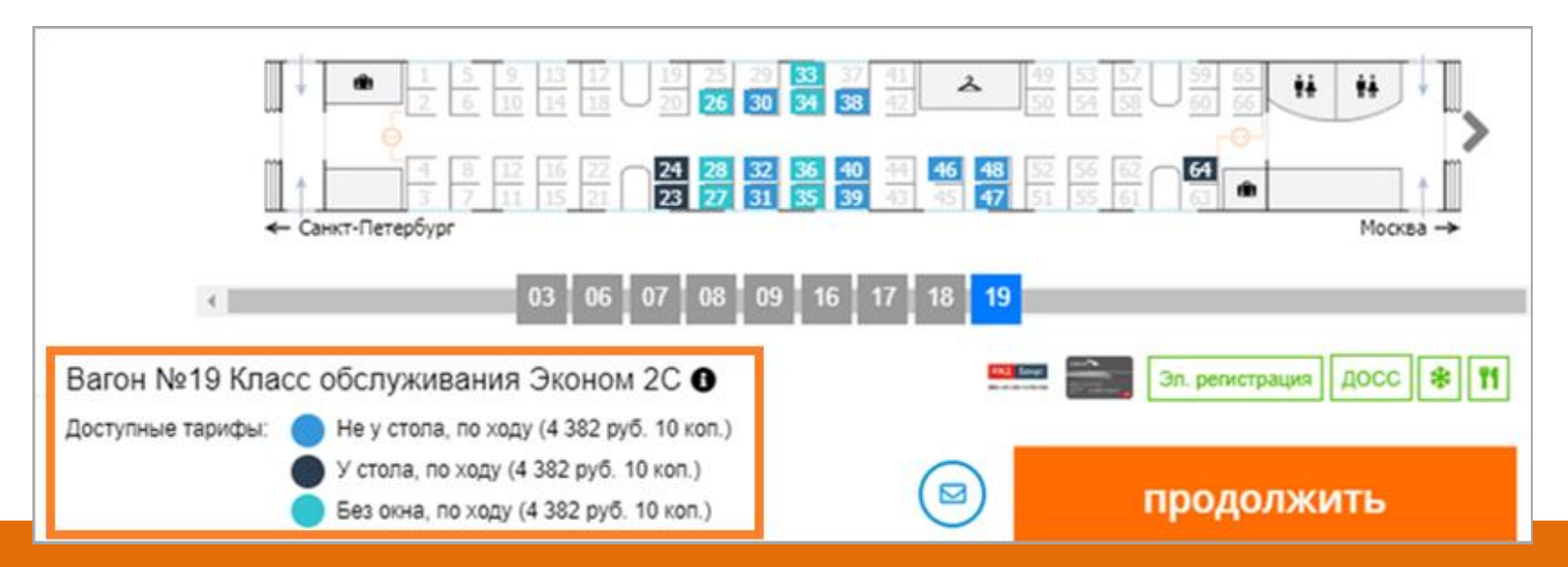

### **РАЗМЕЩЕНИЕ В ГОСТИНИЦАХ**

- **Применение трэвел-политики** клиента на всех этапах
- Информация о **штрафных санкциях отеля**
- Бронирование **раннего и позднего заезда**, **питания**
- Бронирование номеров **под запрос**
- Информация о размере **включенного в стоимость НДС**
- **Автоматизированное оформление** ваучера
- **Кастомизированный** ваучер
- Возможность **автоматической аннуляции брони**
- **Интерактивная карта** с возможностью поиска в

радиусе от заданного адреса

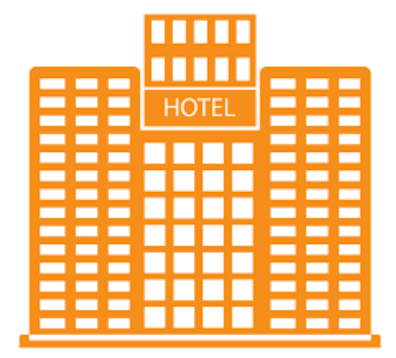

### **ПОИСК ВАРИАНТОВ РАЗМЕЩЕНИЯ В ГОСТИНИЦЕ**

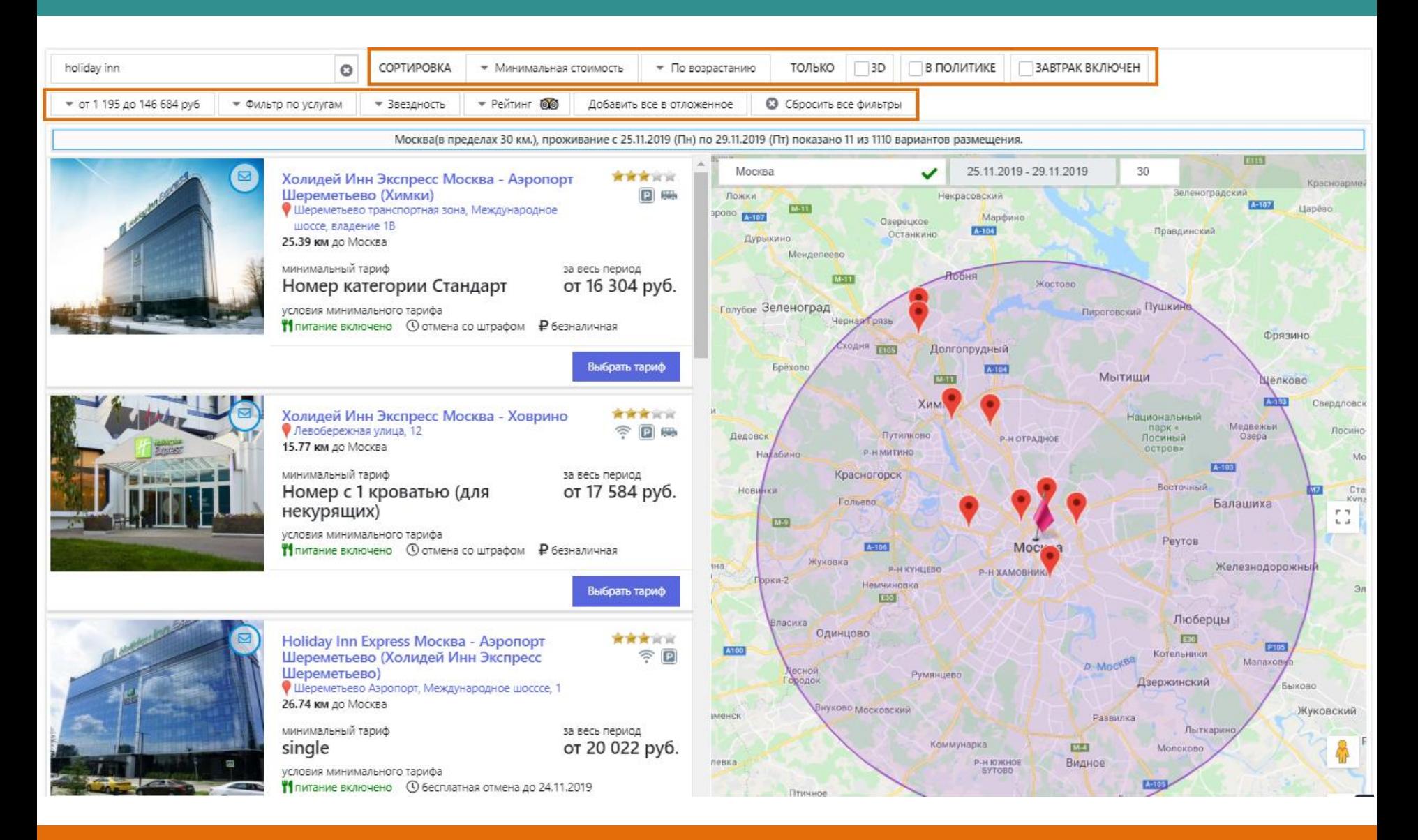

### **ЗАКАЗ ПРОЧИХ УСЛУГ**

- Возможность разместить заказ на любую услугу **в свободной форме**
- Созданный заказ обрабатывается агентством **вручную**

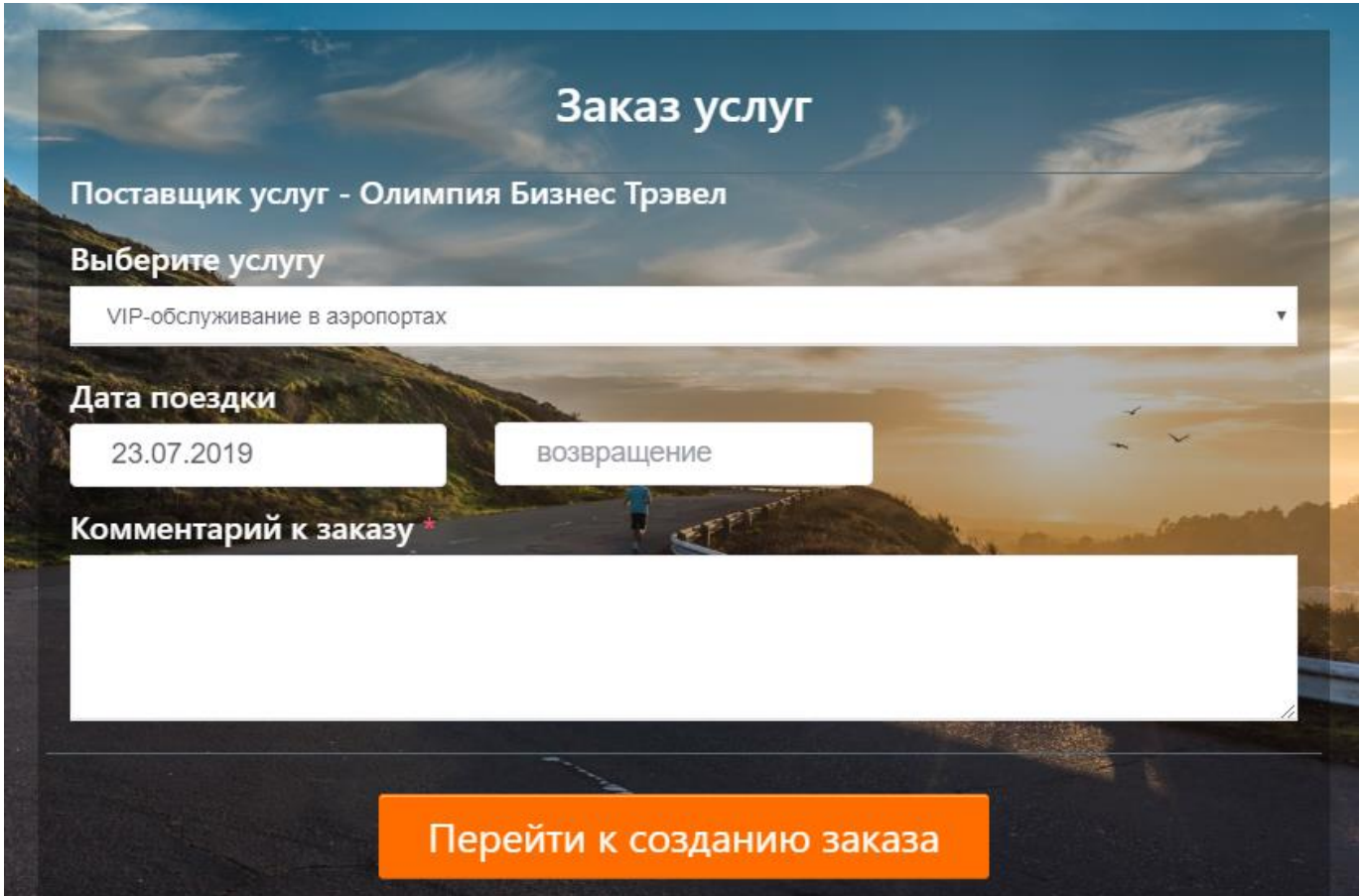

# **НАСТРОЙКА ТРЭВЕЛ-ПОЛИТИКИ**

- Возможность создания **нескольких трэвел-политик** по каждой услуге (грейды)
- **Многоуровневая привязка и наследование политик**:
	- группа компаний
	- компания
	- подразделение
	- cотрудник

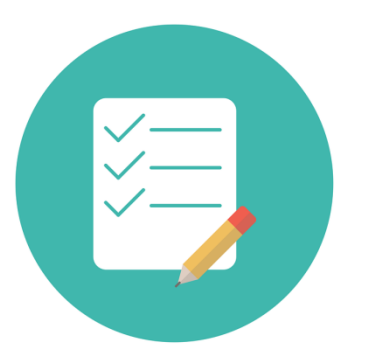

- Каждая политика **комплекс нескольких правил**
- К каждому правилу можно привязать **аналитику (код нарушения)**

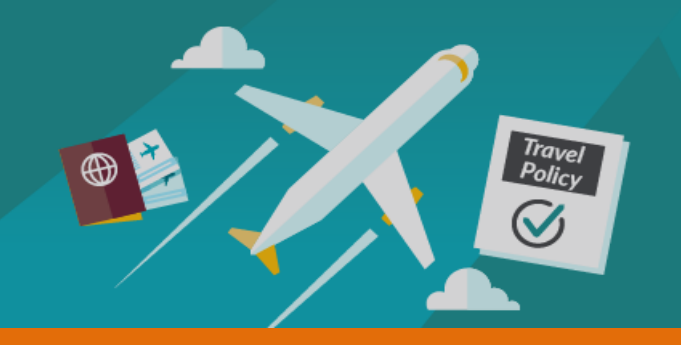

### **ПРАВИЛА ТРЭВЕЛ-ПОЛИТИКИ**

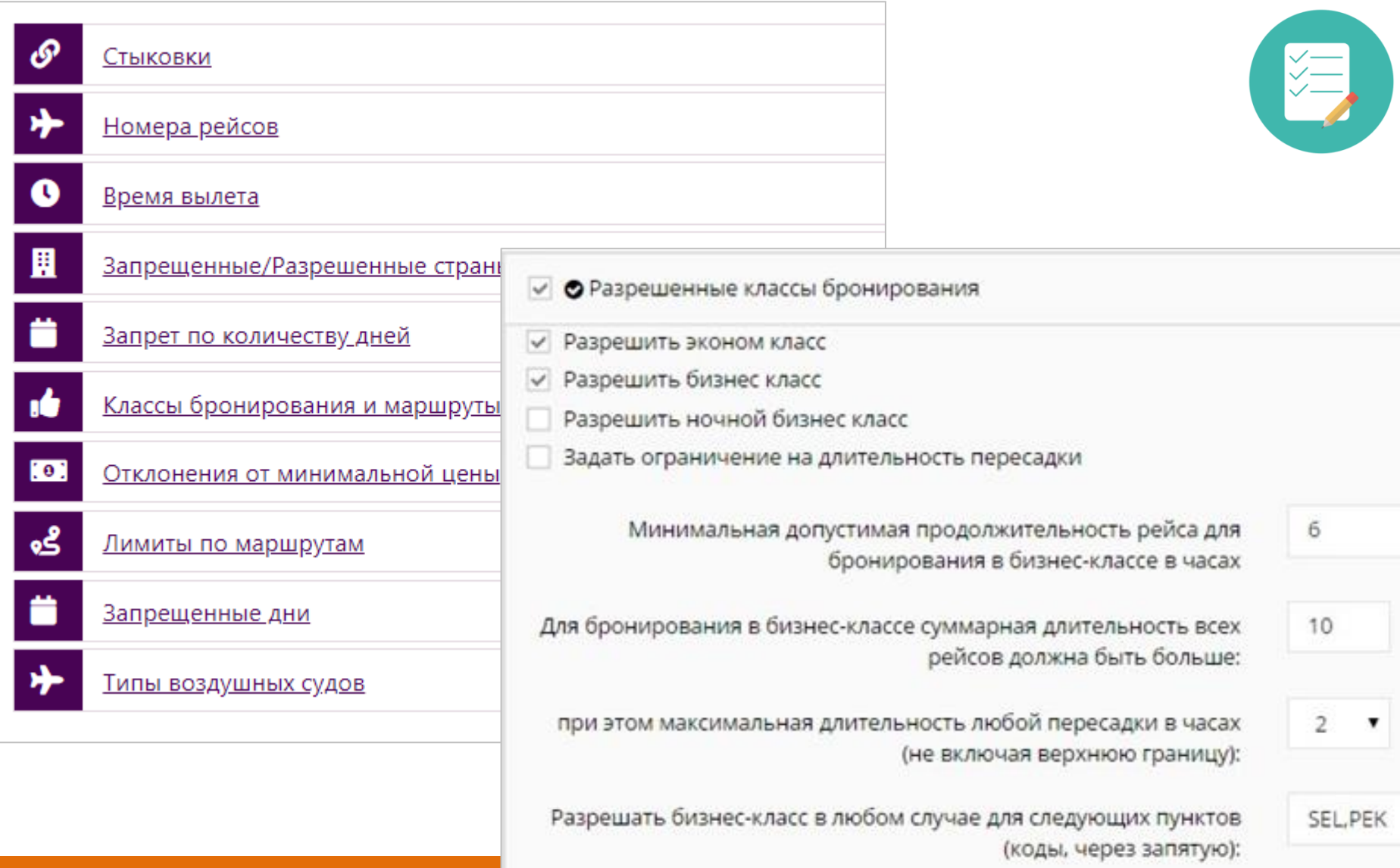

### **КОНТРОЛЬ ТРЭВЕЛ-ПОЛИТИКИ**

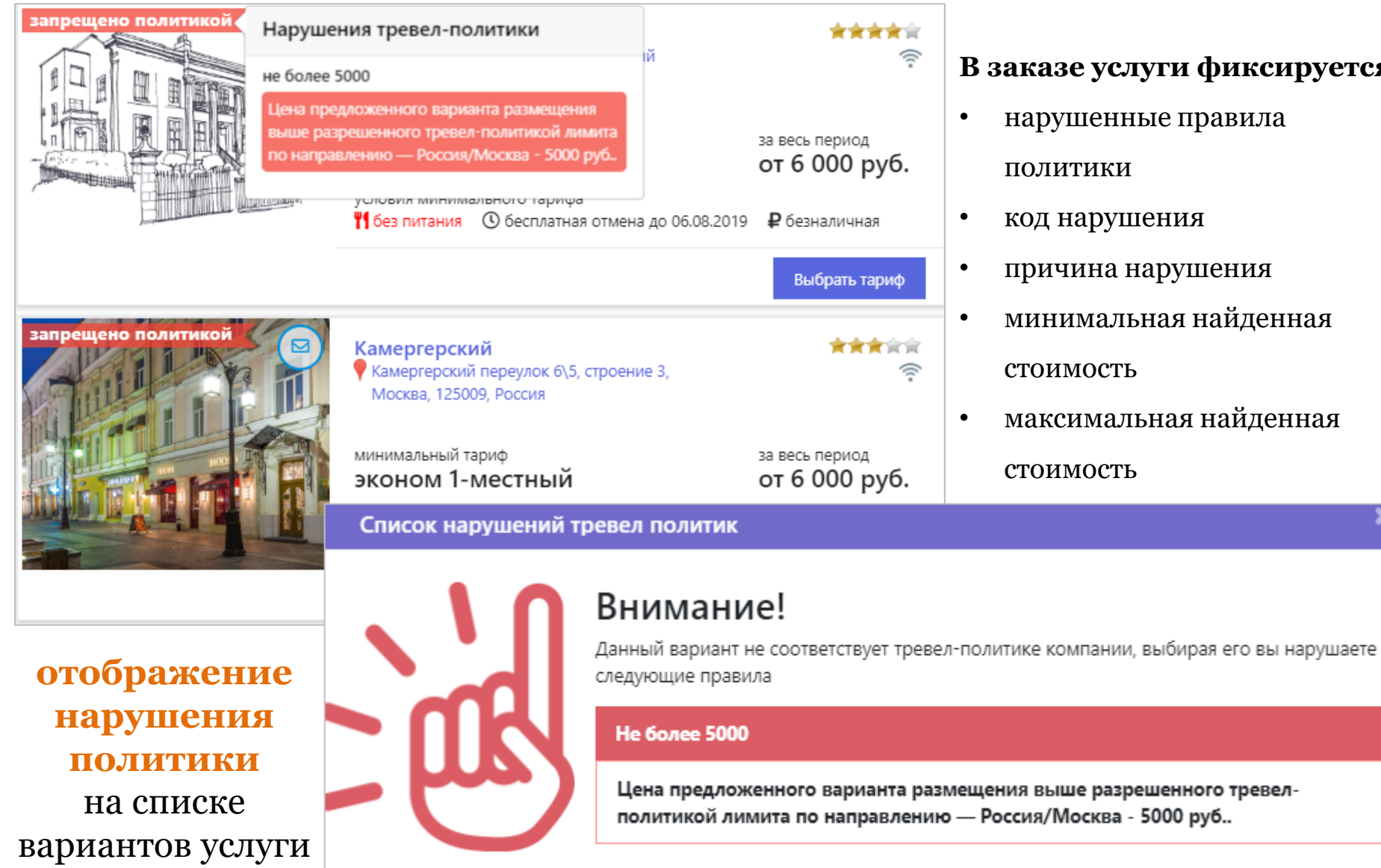

#### **В заказе услуги фиксируется:**

- нарушенные правила политики
- код нарушения
- причина нарушения
- минимальная найденная стоимость
- максимальная найденная

стоимость

### **УПРАВЛЕНИЕ ЗАКАЗАМИ**

• **Возможность работы в 2-х режимах:** 

- заказы разных услуг для одной поездки объединяются вместе (комплексно)

- отдельные заказы по услугам.

- **Авторизация командировок** внутри компании клиента
- Распределение заказов и командировок **по очередям** в зависимости от статуса
- **Разграничение прав доступа** к заказам
- **Переписка и обмен файлами** со специалистами агентства
- **Самостоятельное** оформление, аннуляция, возврат услуг в заказах
- Возможность **передачи заказа** на оформление в **агентство**.

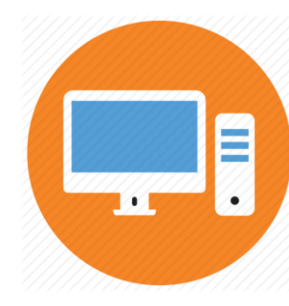

### **СПИСОК ЗАКАЗОВ**

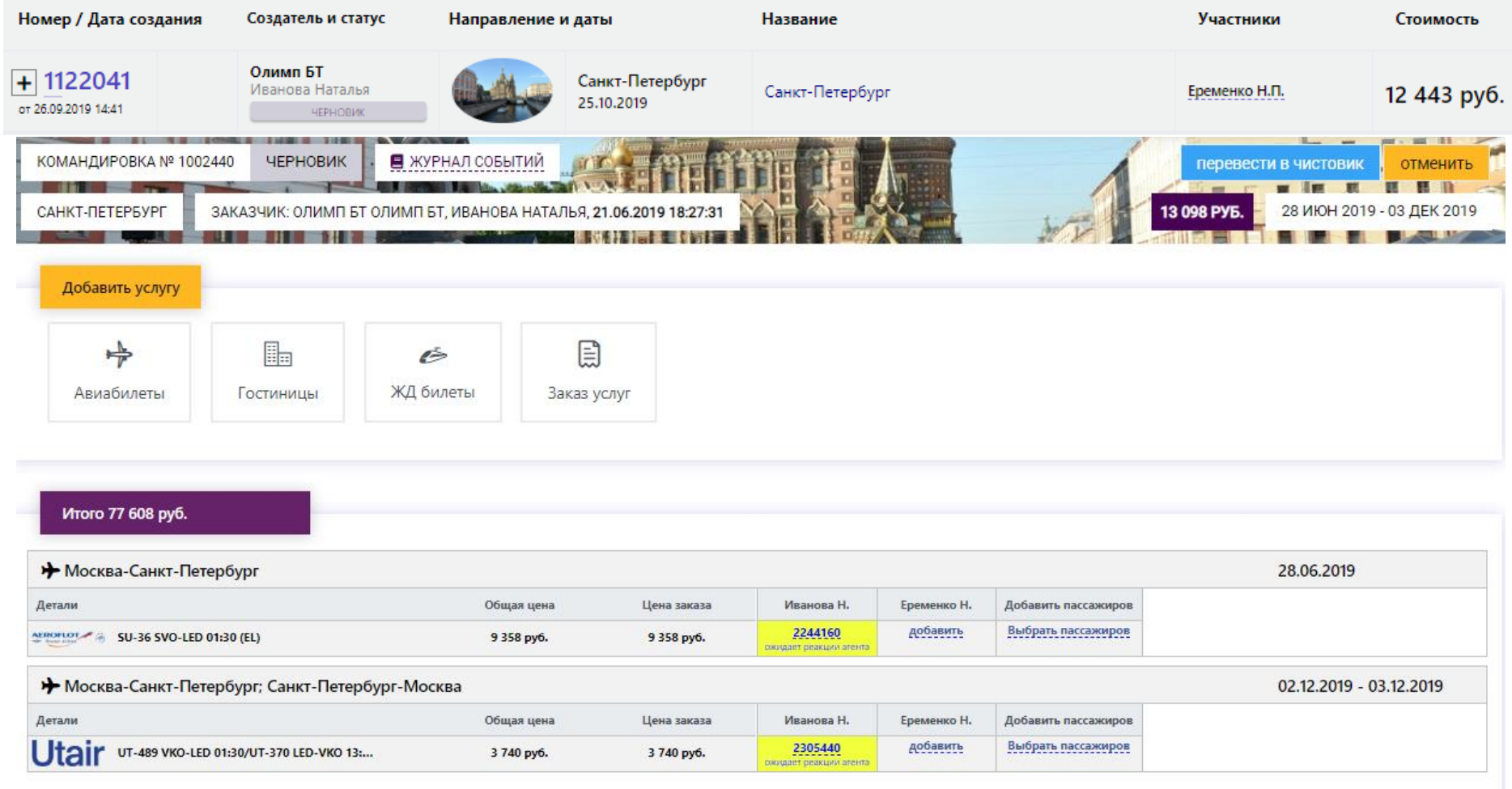

## **КАЛЕНДАРЬ ПОЕЗДОК**

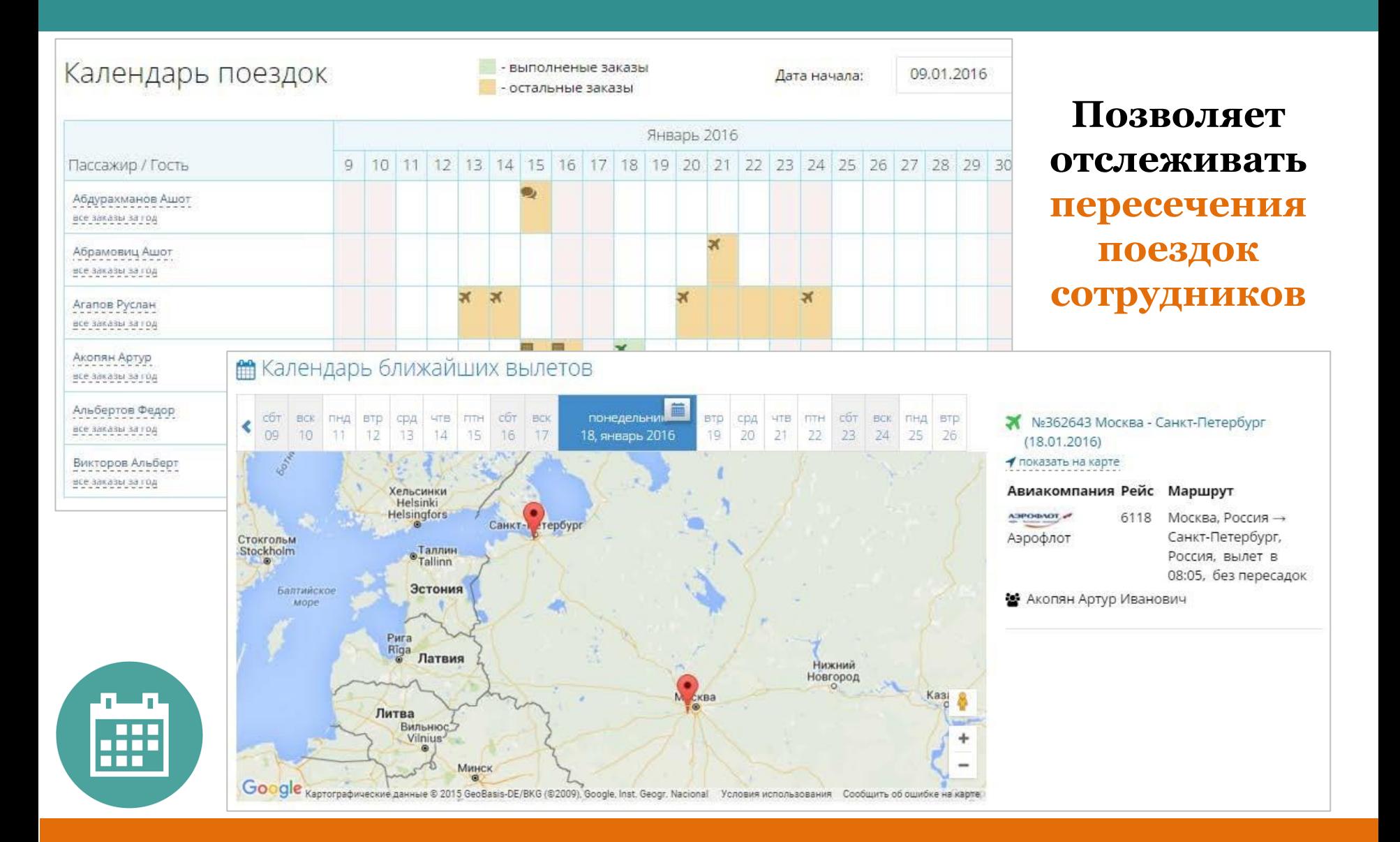

### **АВТОРИЗАЦИЯ КОМАНДИРОВОК – СОГЛАСОВАНИЕ ВНУТРИ КОМПАНИИ**

- **Режимы авторизации** для корпорации:
	- авторизация всех командировок сотрудников
	- авторизация только командировок с нарушением трэвелполитики
	- **Виды авторизации**:
		- <u>простая</u> инициатор командировки выбирает авторизатора из списка авторизующих лиц корпорации
		- многоуровневая авторизатор на каждом уровне назначается в соответствии с кодами статистики заказа
- Предавторизация (до бронирования услуг) или поставторизация (после бронирования услуг) командировки
- Возможность **освобождать любого сотрудника от авторизации**
- Возможность сделать **любого сотрудника авторизатором**

### **ПРОФИЛИ СОТРУДНИКОВ**

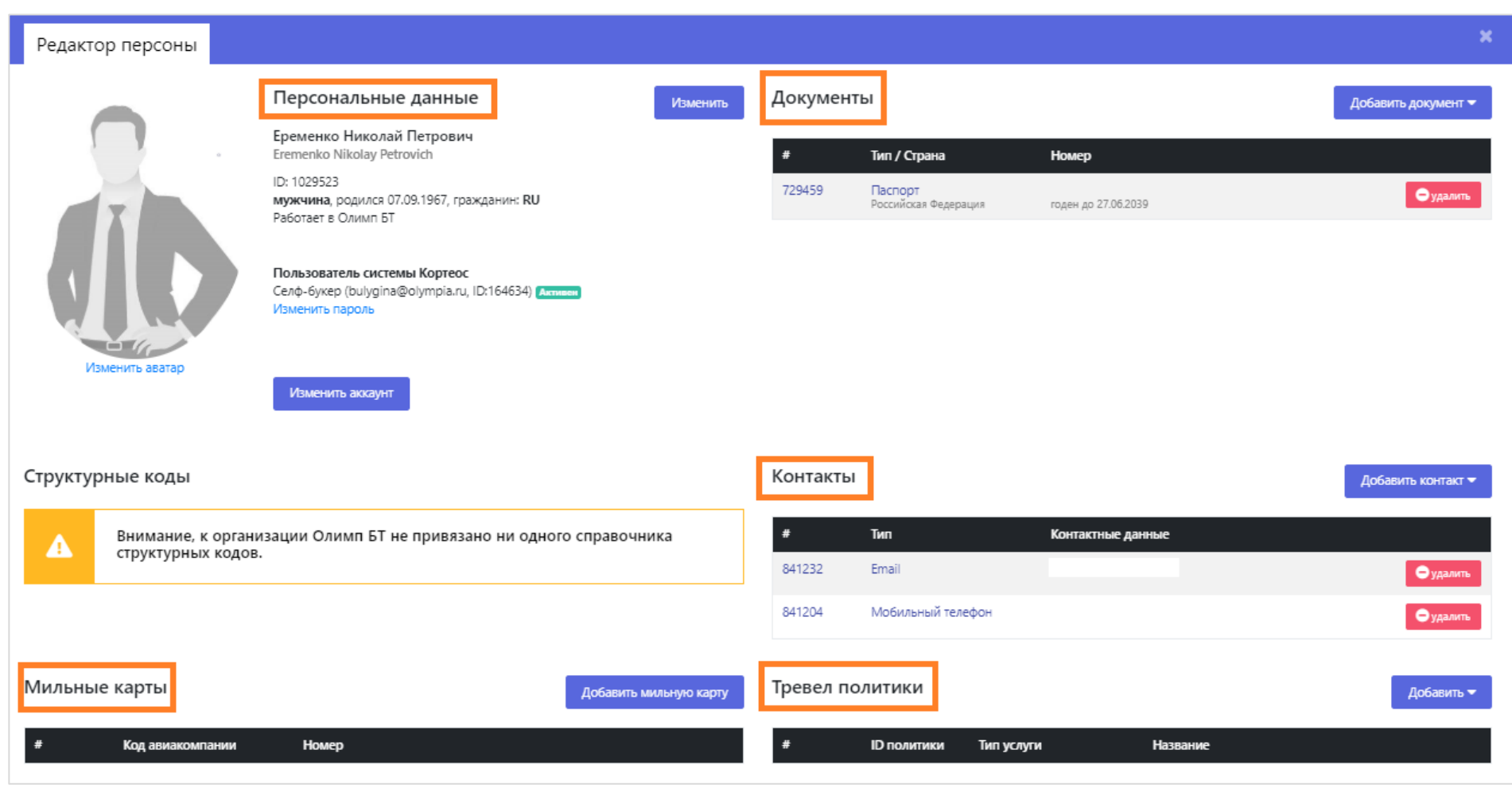

## **КОДЫ СТАТИСТИКИ**

### **Виды кодов:**

- **бюджетные**  коды, которые выбирает или вводит пользователь при создании заказа (номер приказа и т.д.)
- **ризон-коды**  условие выбора определенного варианта услуги
- **структурные**  кост-центр (код подразделения), персональный код сотрудника
- **нарушения ТП** коды нарушения трэвел-политики

Коды фиксируются в заказах и в дальнейшем используются при формировании отчетов для заказчика.

### **ДОПОЛНИТЕЛЬНЫЕ ОПЦИИ**

### **Отчеты компании:**

- сводная статистика
- часто путешествующие сотрудники (25 чел.)
- отчет о соблюдении трэвел-политики
- отчет по затратам

### **Фильтры:**

- период дат
- типы услуг
- юридические лица
- коды статистики (кост-центры, коды подразделений и прочее)

# **Выгрузка отчетов в Excel**

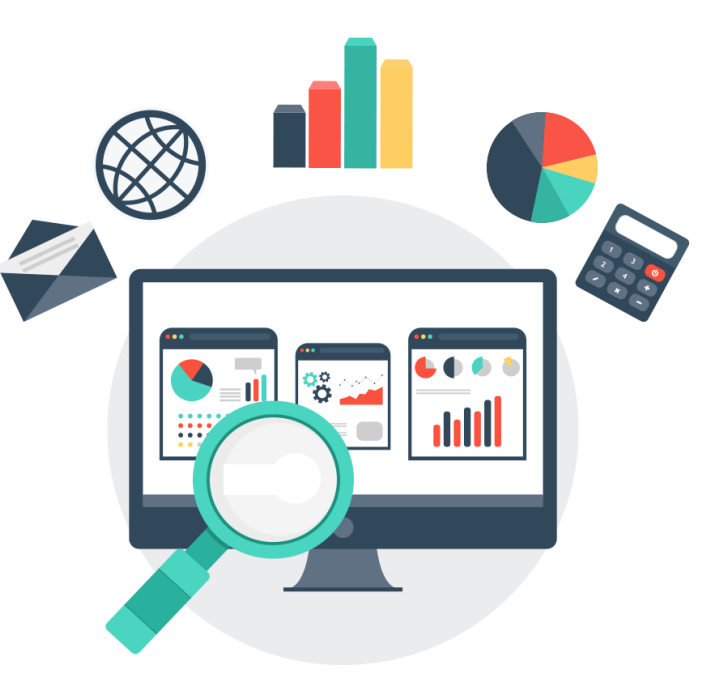

### (дополнительно) **КОРПОРАТИВНЫЙ ОНЛАЙН КАБИНЕТ**

### **ЧТО НУЖНО СДЕЛАТЬ ДЛЯ ВНЕДРЕНИЯ?**

- **1. Подписать соглашение** об использовании онлайн-системы при заказе услуг
- 2. Заполнить **список авторизованных лиц**, имеющих право оформлять заказы
- 3. Иметь **подключение к Интернету** и современную версию браузера
- **4. Подготовка к запуску занимает 1 месяц**: включает настройку, внедрение и использование всего функционала онлайн-системы, а также обучение сотрудников клиента **БЕСПЛАТНО**.

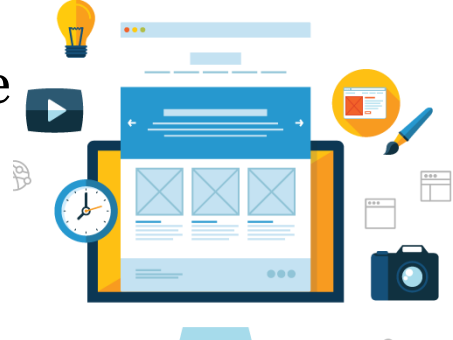

**ПРИСОЕДИНЯЙТЕСЬ!**

**Благодарим за внимание и всегда рады ответить на любые Ваши вопросы!**

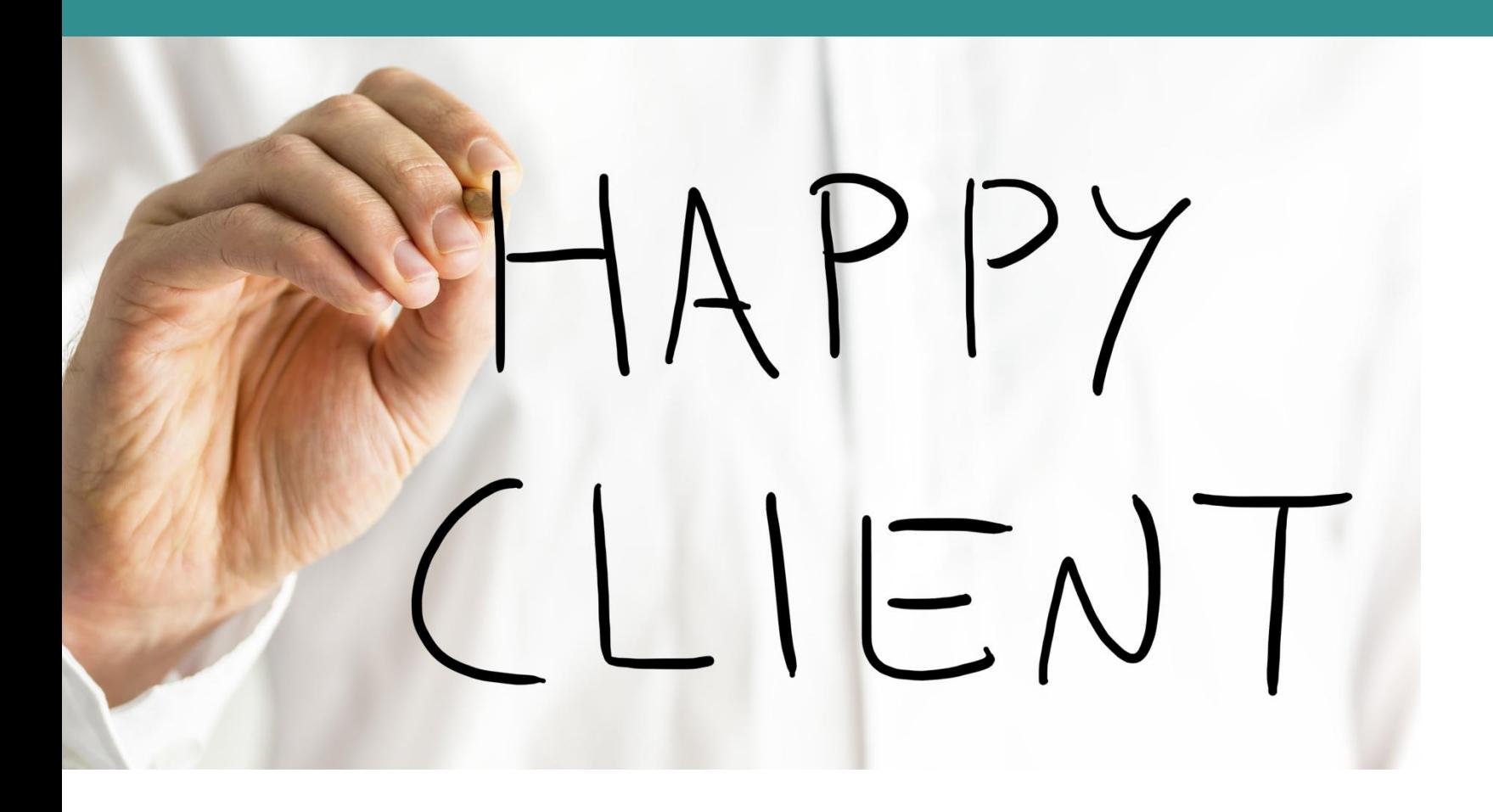

### **Офис г. Москва**

117335, г. Москва, ул. Архитектора Власова, д.3, 1 эт. Тел.: + 7 (495) 445-60-77 , **info@olympia.ru**

# **Офис г. Санкт-Петербург**

190005, г. Санкт-Петербург, Измайловский пр., д.4, оф. 237 Тел.: +7 (812) 245-60-77, **spb@olympia.ru**

**Есть мнение? Пишите!** 

Наш блог: https://www.facebook.com/OlympiaBusinessTravel